## 概述

Java 作为一个面向对象语言,给我们带来了多态,继承,封装等特性,使得我们可 以利用这些特性很轻松的就能构建出易于扩展,易于维护的代码。作为一个Javaer ,天天搞"对象",那你写的对象究竟占用了多少内存呢?我们来看看你的"对象 "是如何"败家"的。

本文环境:jdk1.8\_64

## Java 对象头内存模型

想要了解Java对象究竟占用多少内存必定先要了解一个Java 对象的内存模型是怎么 样的?由于我们的虚拟机是分为32位和64位,那肯定它们的模型也是有区别的,下 面我列出列32位虚拟机和64位虚拟机下的Java对象头内存模型。

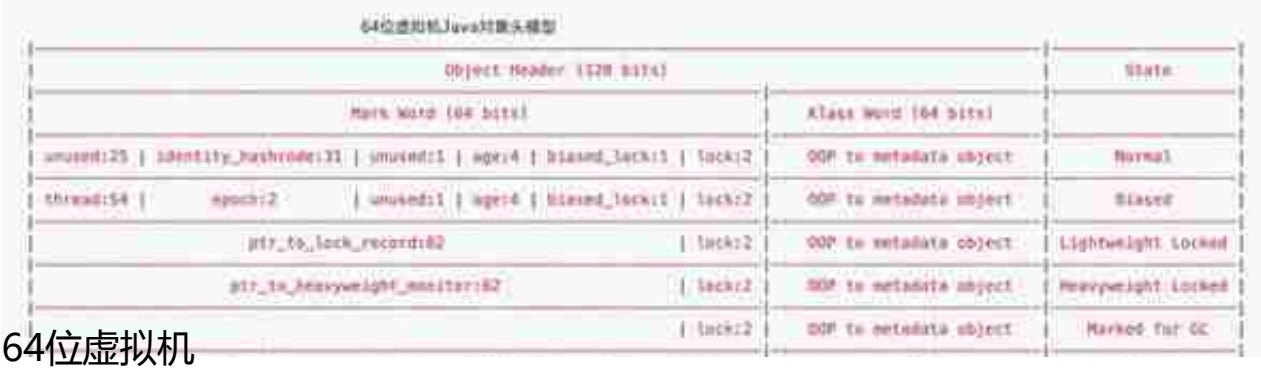

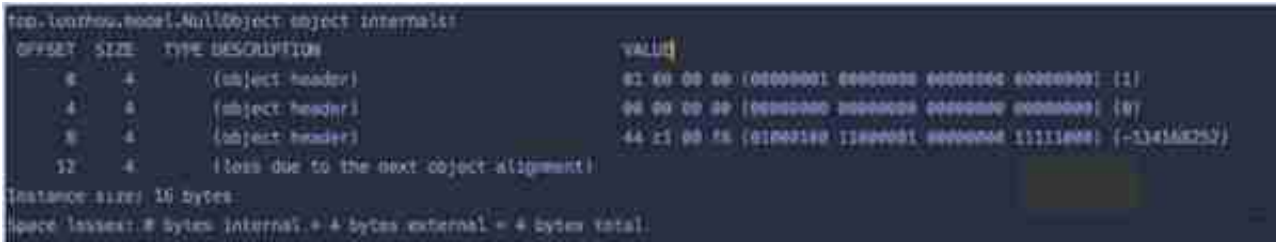

这里我们发现结果显示:Instance size:16 bytes,结果就是16字节,与我们之前 预测的12字节不一样,为什么会这样呢?我们看到上图中有3行 object header, 每个占用4字节,所以头部就是12字节,这里和我们的计算是一致的,最后一行是 虚拟机填充的4字节,**那为什么虚拟机要填充4个字节呢?**

什么是内存对齐

想要知道为什么虚拟机要填充4个字节,我们需要了解什么是内存对齐?

我们程序员看内存是这样的:

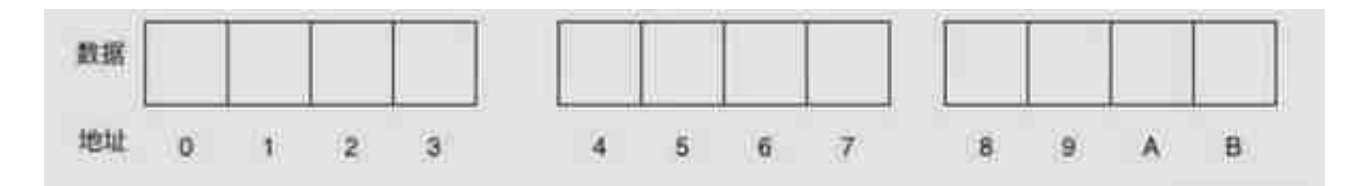

假设一个32位平台的 CPU, 那它就会以4字节为粒度去读取内存块。那为什么需要 内存对齐呢?主要有两个原因:

- 平台(移植性)原因:不是所有的硬件平台都能够访问任意地址上的任意 数据。例如:特定的硬件平台只允许在特定地址获取特定类型的数据,否 则会导致异常情况。
- 性能原因:若访问未对齐的内存,将会导致 CPU 进行两次内存访问,并且 要花费额外的时钟周期来处理对齐及运算。而本身就对齐的内存仅需要一 次访问就可以完成读取动作。

我用图例来说明 CPU 访问非内存对齐的过程:

## **智行理财网** 64位java

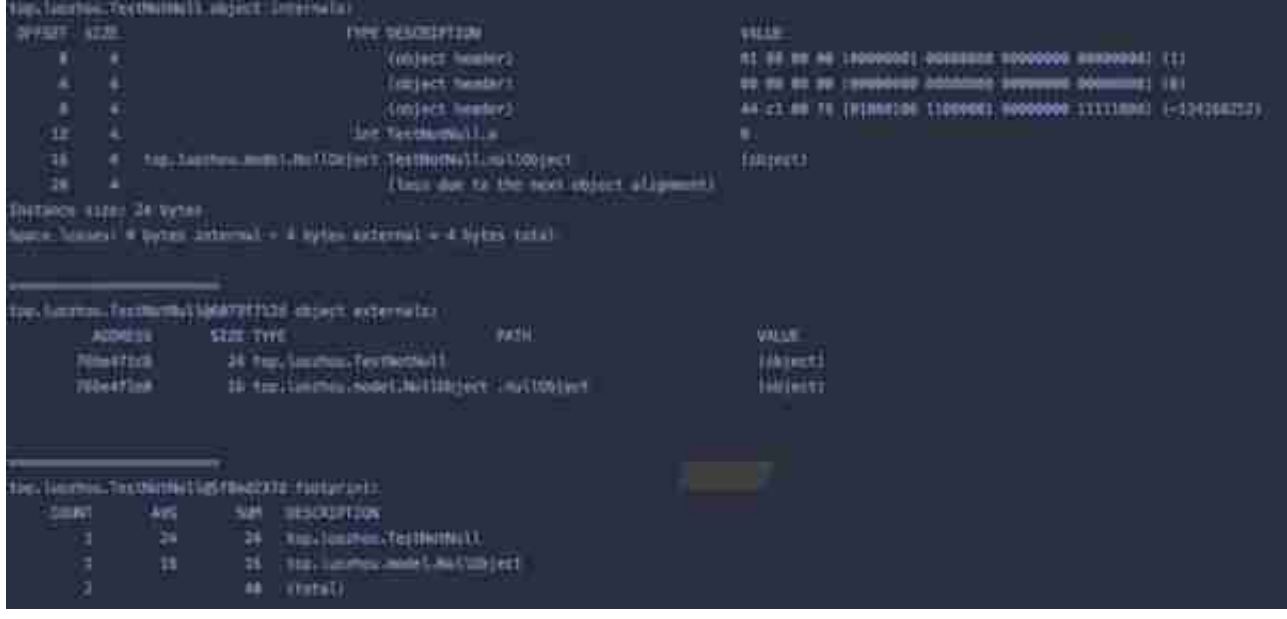

我们可以看到TestNotNull的类占用空间是24字节,其中头部占用12字节,变量a 是int类型,占用4字节,变量nullObject是引用,占用了4字节,最后填充了4个字节 ,总共是24个字节,与我们之前的预

测一致。

**但是,因为我们实例化了NullObject,这个对象一会存在于内存中,所以我们还需要 加上这个对象的内存占用16字节,那总共就是24bytes+16bytes=40bytes。我们 图中最后的统计打印结果也是40字节,所以我们的分析正确。**

这也是如何分析一个对象真正的占用多少内存的思路,根据这个思路加上openJDK 的jol工具就可以基本的掌握自己写的"对象"究竟败家了你多少内存。

## 总结

本文我主要讲述了如何分析一个Java对象究竟占用多少内存空间,主要总结点如下 :

- 1. Java对象头部内存模型在32位虚拟机和64位虚拟机是不一样的, 64位虚拟 机又分为开启指针压缩和不开启指针压缩两种对象头模型,所以总共有3种 对象头模型。
- 2. 内存对齐主要是因为平台的原因和性能的原因,本文主要解析的是性能方 面的原因。

3. 空对象的内存占用计算注意要计算内存对齐,非空对象的内存计算注意加 上引用内存占用和原实例对象的空间占用。